How To Install Grub [Bootloader](http://me.ozracingcorp.com/go.php?q=How To Install Grub Bootloader In Windows Xp) In Windows Xp >[>>>CLICK](http://me.ozracingcorp.com/go.php?q=How To Install Grub Bootloader In Windows Xp) HERE<<<

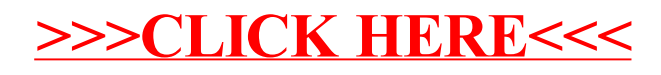